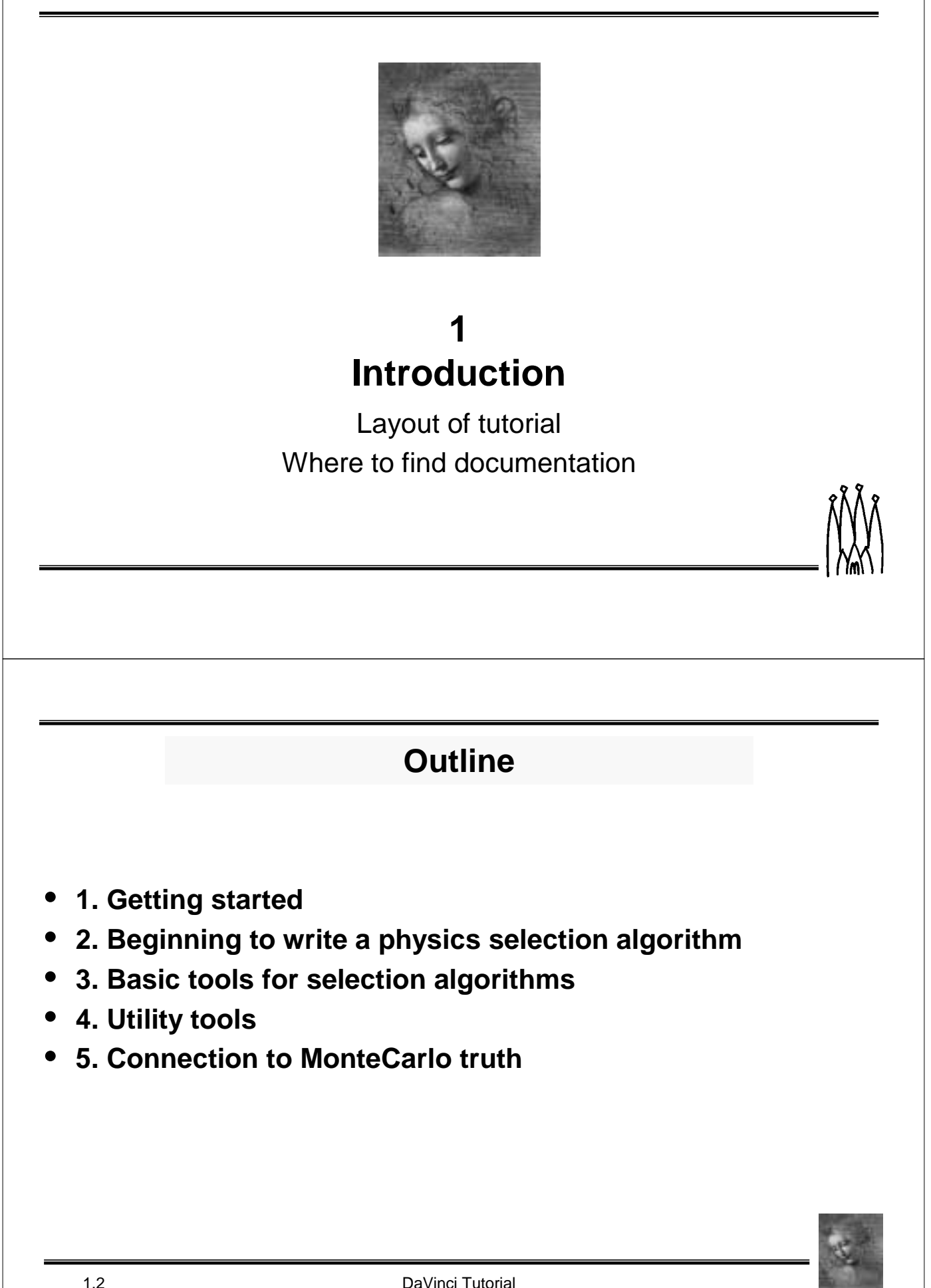

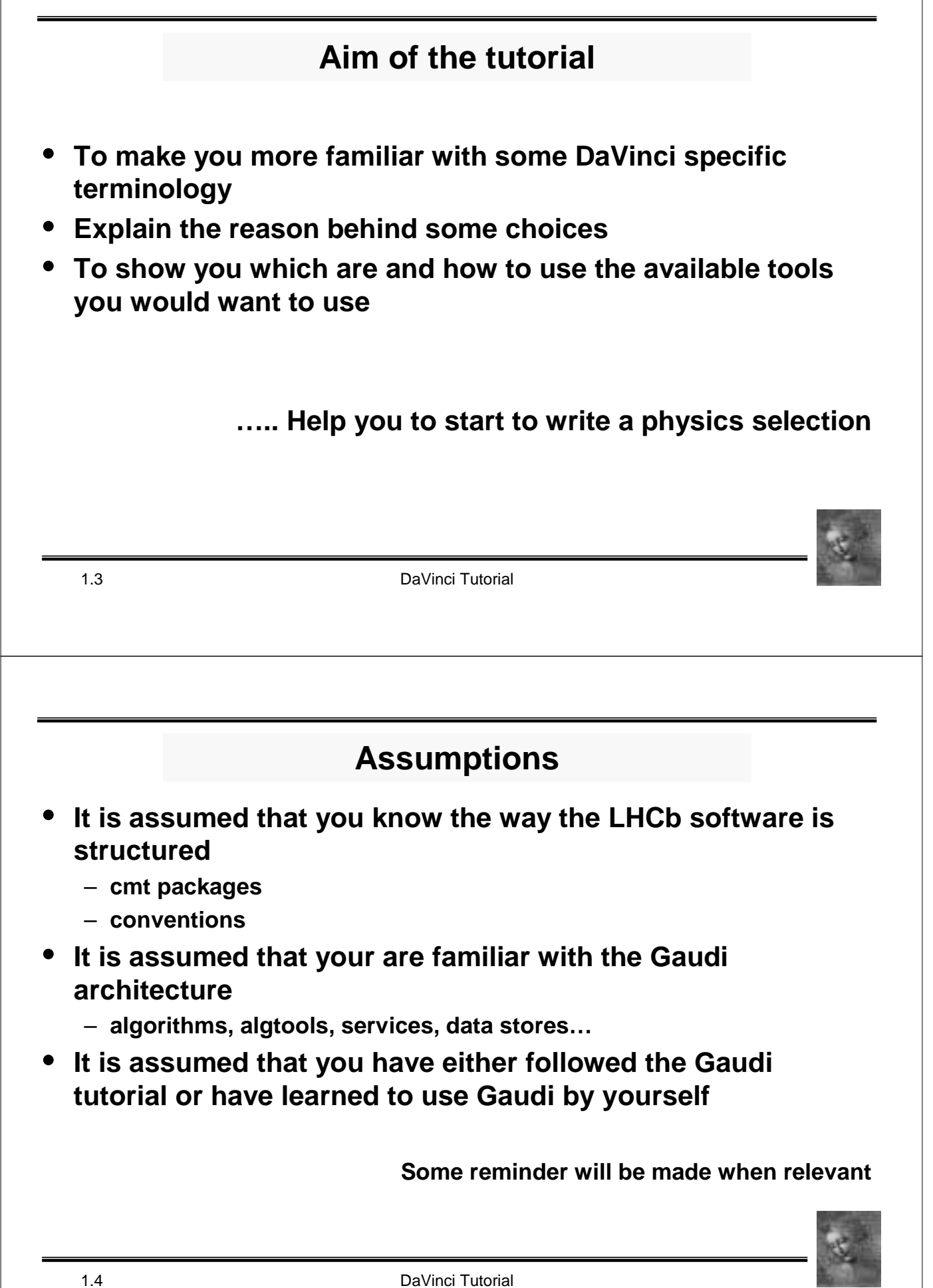

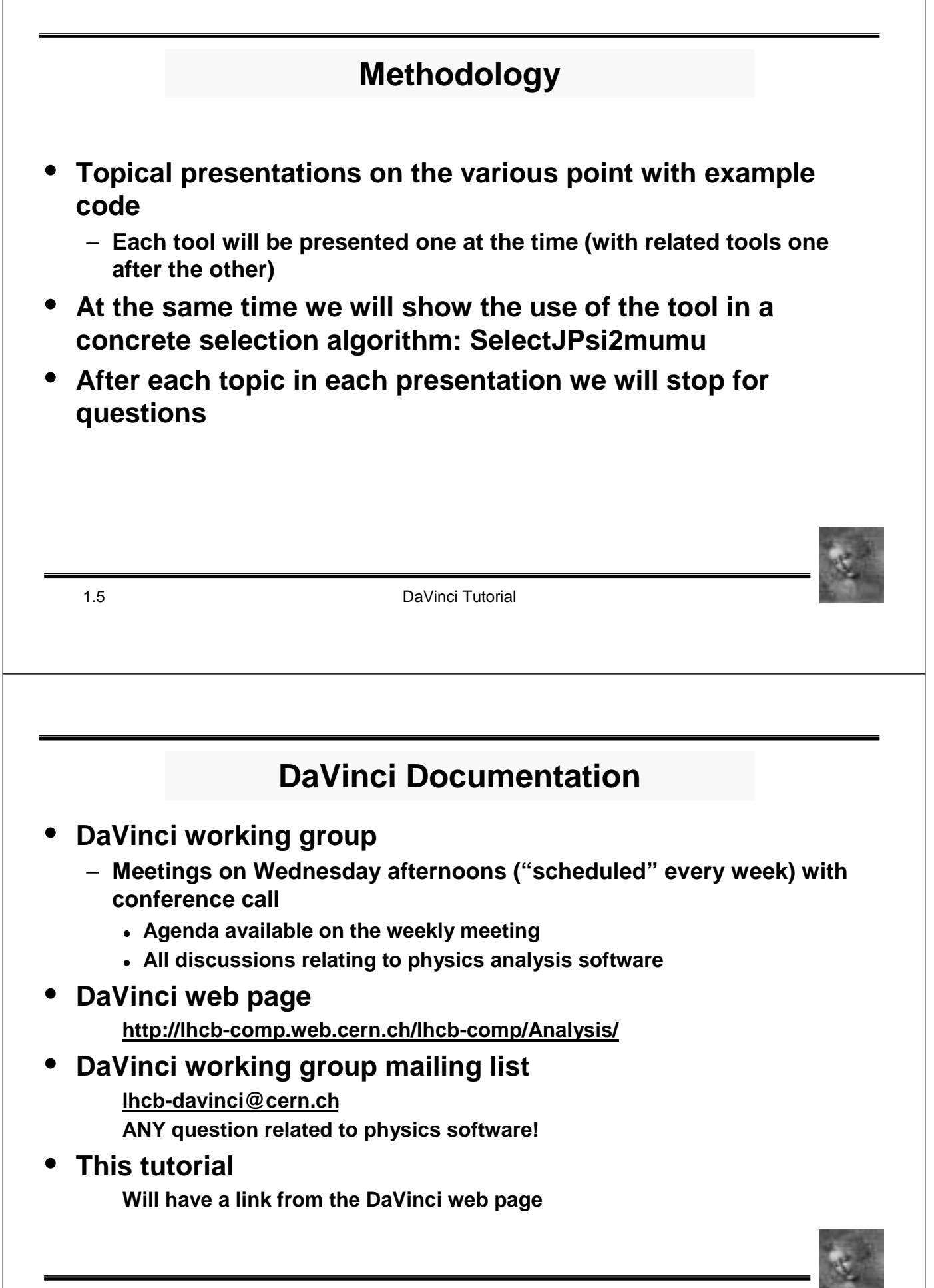

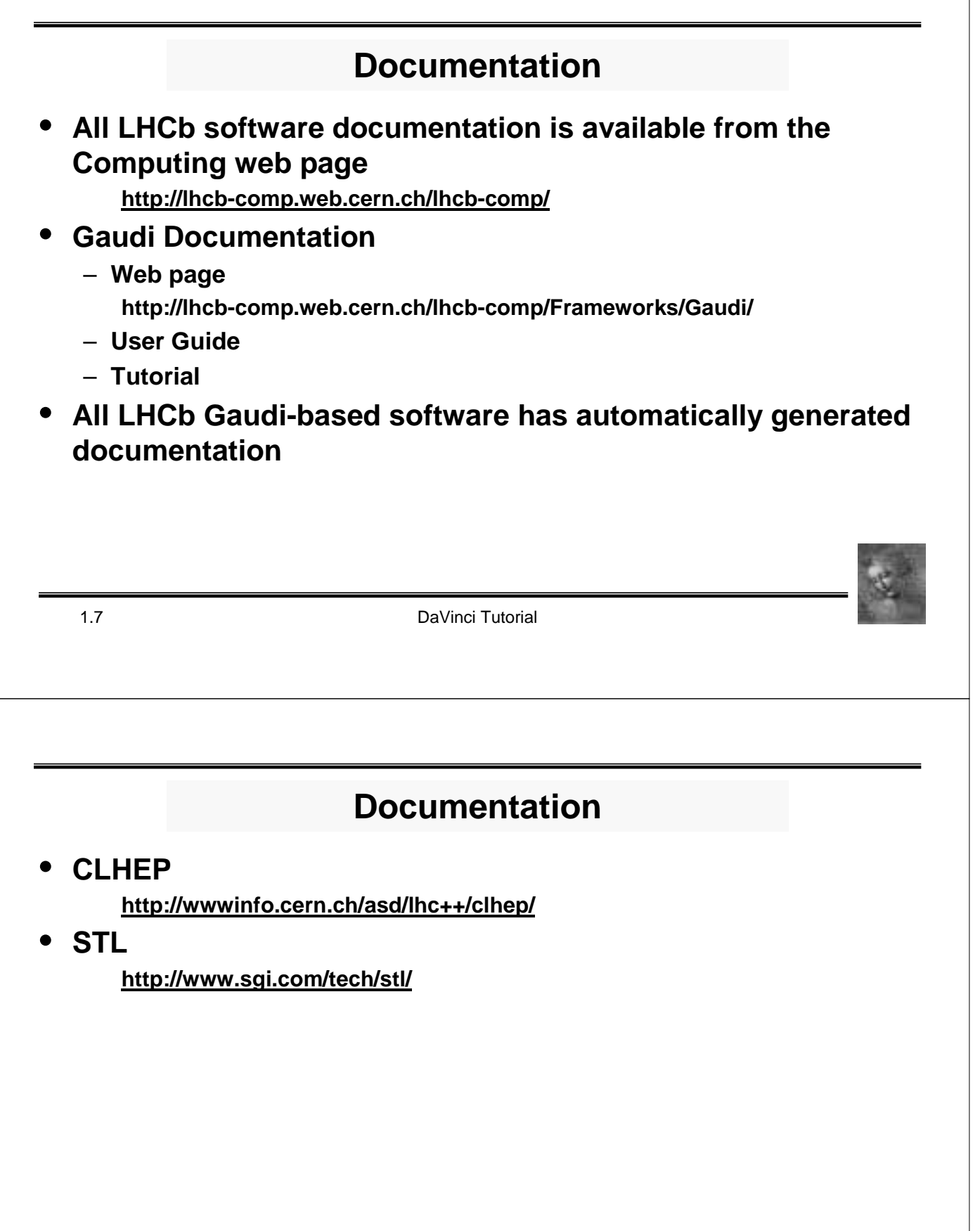

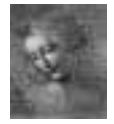

## **Tentative Schedule**

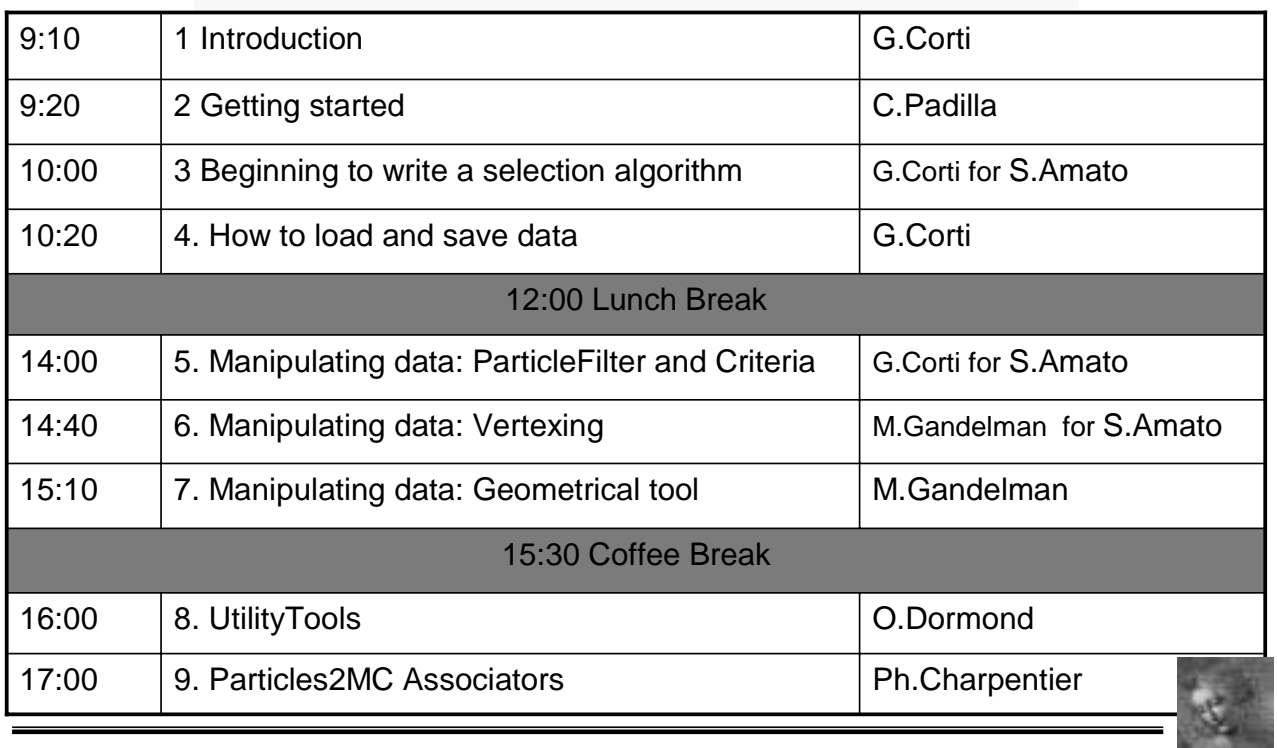

1.9 DaVinci Tutorial

**Credits**

**S.Amato, Ph.Charpentier, G.Corti, O.Dormond, J.deMello, E.deOliveira, M.Gandelman, J.H.Lopes, C.Nunes, C.Padilla**

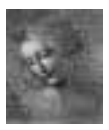